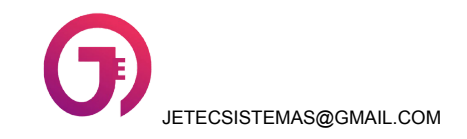

## **RELATÓRIO DE SOLICITAÇÃO DE AMBULÂNCIA**

## **Período**

Data Inicial: <<TEXT([Data\_Inicial])>> Data Final: <<TEXT([Data\_Final])>>

**Empresa:** (**<<[EMPRESA].[NOME]>>**) **Valor total :** <<SUM(SELECT(Filtro Data BD Empresa[Valor],true))>>

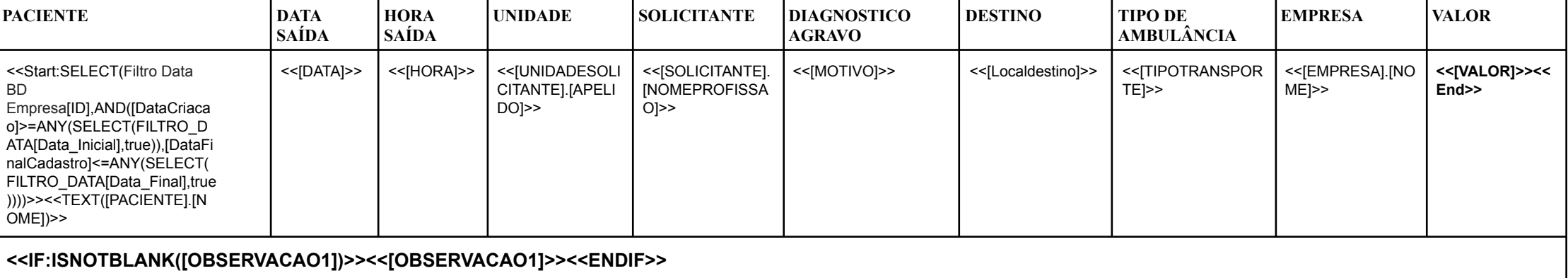